# Unit 2: Task 5

Numerik - Sommersemester 2016

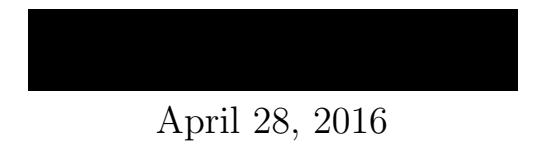

#### Aufgabenstellung:

Vollziehen und rechnen Sie Beispiel 1.3 im Skriptum zur VO nach und berechnen Sie jeweils auch die Konditionszahlen  $\kappa_2(A)$  und  $\kappa_\infty(A)$ .

#### Ausarbeitung:

Ziel dieser Ausarbeitung ist der Vergleich der Kondition von zwei verschiedenen Problemen aus derselben Problemklasse. Dabei handelt es sich jeweils um lineare 2 x 2 Gleichungssysteme [1].

# 1 Lineares Gleichungssystem mit guter Kondition

#### 1.1 Gleichungssystem

Gegeben ist folgendes Gleichungssystem:

 $1.253672417x_1 + 1.247798111x_2 = 3.654199872$  $-2.672344812x_1 + 2.695328007x_2 = 2.479981003$ 

Löst man das obenstehende Gleichungssystem, ergibt sich folgende Lösung (die Lösung wird hier nicht wie im Skript mit 8 Nachkommastellen, sondern mit 15 Nachkommastellen angegeben):

> $x_1 = 1.006128817629800...$  $x_2 = 1.917653107737952...$

Um beispielsweise dieses gegebene Gleichungssystem mit Hilfe von Matlab lösen zu können, kann folgende Implementierung verwendet werd:

A = [ 1.253672417 1.247798111; -2.672344812 2.695328007];

```
b = [3.654199872; 2.479981003];
```
 $x = A \setminus b$ ;

Hier sei anzumerken, dass das obenstehende Gleichungssystem entweder mit dem sogenannten Backslash-Operator, oder mit Hilfe der Funktion mldivide() gelöst werden kann. Folgend werden beide Matlab-Implementierungen, um Gleichungssysteme lösen zu können, gezeigt (die Variablen  $A$  und  $b$  entsprechen den bereits oben initialisierten Variablen):

%First method:  $x = A \setminus b$ :

%Second method:  $x =$  mldivide( $A$ , $b$ );

#### 1.2 Verfälschtes Gleichungssystem

Gegeben ist nun folgendes, leicht abgeändertes Gleichungssystem. Es entspricht dem ersten Gleichungssystem, jedoch wurden die letzten drei Stellen jeder Zahl durch Nullen ersetzt:

> $1.253672000x_1 + 1.247798000x_2 = 3.654199000$  $-2.672344000x_1 + 2.695328000x_2 = 2.479981000$

Löst man nun dieses neue Gleichungssystem, ergibt sich folgende Lösung:

 $x_1 = 1.0061288$  71349938  $x_2 = 1.917652$  861758858

Hier habe ich versucht farblich hervorzuheben, wie viele Stellen noch mit dem vorherigen Ergebnis für  $x1$  und  $x2$  übereinstimmen. Stellen die übereinstimmen haben einen grünen-, verfälschte Ziffern einen roten-Hintergrund.

#### 1.3 Kondition

Bevor wir mit der Implementierung und Berechnung der Kondition anfangen, möchte ich den Begriff gerne grundsätzlich definieren:

Die Kondition gibt an, wie sich ein Fehler in den Eingabedaten auf die numerische Lösung auswirkt. Falls die Konditionszahl kleiner als 1 ist, spricht man von einem "gut konditionierten Problem". Ist die Konditionszahl deutlich großer als 1, spricht man von einem "schlecht konditionierten Problem". Des weiteren sei anzumerken, dass man von einem Algorithmus eines schlecht konditionierten Problems nicht erwarten kann, brauchbare Ergebnisse zu bekommen.

Die Konditionszahl mit 2-Norm und Unendlich-Norm kann in Matlab wie folgt berechnet werden:

```
%2-Norm:
k_a = cond(A, 2);%Unendlich-Norm:
k inf = cond(A, inf):
```

```
% äquivalent zu K_inf(A) = ||A|| * ||A^(-1)||:k_info = norm(A, inf) * norm(int(A), inf);
```
Führt man nun diese Berechnung mittels Matlab durch, ergeben sich folgende Ergebnisse:

 $ka = 2.145826929266315$  $kin f = 3.152614772640734$  $kaWronq = 2.145827058543268$  $kin fW r on q = 3.152615344267621$ 

Die Abkürzungen ka stehen für Konditionszahl mittels 2-Norm, kinf für Konditionszahl mittels Unendlich-Norm. Bei kaWrong handelt es sich um die 2-Norm des verfälschten Gleichungssystems und bei kinfWrong um die Unendlich-Norm des verfälschten Systems.

Die Konditionszahlen sind in beiden Fällen größer (aber nicht wesentlich größer) als 1. Wir können daher davon ausgehen, dass das Problem gut konditioniert ist. Dies ist auch erkennbar, durch die hohe Anzahl an Nachkommastellen die übereinstimmen  $(mindestens 6 grüne Stellen).$ 

## 2 Lineares Gleichungssystem mit schlechter Kondition

### 2.1 Gleichungssystem

Gegeben ist nun folgendes neues Gleichungssystem:

 $1.743681226x_1 - 0.5287326143x_2 = 2.666771987$  $4.359203065x_1 - 1.321302803x_2 = 6.667195145$ 

Mit der Lösung (die Lösung wird hier nicht wie im Skript mit 8 Nachkommastellen, sondern mit 15 Nachkommastellen angegeben):

> $x_1 = 1.681471002396106...$  $x_2 = 0.501534092600973...$

BEMERKUNG: Meiner Meinung nach kommt es im Skriptum hier zu kleinen Fehlern im Ergebnis. Dort wird das Ergebnis wie folgt angegeben:

$$
x_1 = 1.68 \frac{2330907}{2} \dots
$$

$$
x_2 = 0.50 \frac{43710646}{2} \dots
$$

Ziffern mit orangenem Hintergrund sind Stellen, die sich von meiner exakten Lösung unterscheiden.

#### 2.2 Verfälschtes Gleichungssystem

Gegeben ist folgendes verfälschtes Gleichungssystem. Auch hier werden die letzten drei Ziffern jeder Zahl durch Nullen ersetzt:

> $1.743681000x_1 - 0.5287326000x_2 = 2.666771000$  $4.359203000x_1 - 1.321302000x_2 = 6.667195000$

Mit folgender Lösung:

 $x_1 = 1.68 \overline{)2098660007271}$  $x_2 = 0.50$  3605194841826

BEMERKUNG: Meiner Meinung nach kommt es auch hier im Skriptum zu kleinen Fehlern im Ergebnis. Dort wird das Ergebnis wie folgt angegeben:

$$
x_1 = 1.6820986 \mathbf{9} \dots
$$

$$
x_2 = 0.503605 \mathbf{2756} \dots
$$

Ziffern mit orangenem Hintergrund sind Stellen, die sich von meiner exakten Lösung unterscheiden.

#### 2.3 Kondition

Obwohl wir möglicherweise anfänglich naiv erwarten würden, dass die Konditionszahlen ähnlich ausfallen werden, sieht man schnell dass verschiedene Probleme aus derselben Problemklasse je nach Datensatz sehr verschieden konditioniert sein können.

Führt man auch hier die Berechnung mittels Matlab durch, ergeben sich folgende Ergebnisse:

> $ka = 2.610629657044601e + 04$  $kin f = 3.760268403651749e + 04$  $kaWrong = 2.606100576632238e + 04$  $kin fW rong = 3.753744651506416e + 04$

Hier ist im Unterschied zum vorherigen Beispiel gut ersichtlich, dass die Konditionszahl um den Faktor e+04 größer ist und das Problem daher viel schlechter konditioniert ist. Eine Verfälschung der Eingabedaten führt daher zu einer starken Verfälschung der Ausgabedaten, was auch durch die Anzahl der übereinstimmenden Stellen ersichtlich ist (in beiden Fällen nur zwei grüne Nachkommastellen).

## **References**

[1] Gabriela Schranz-Kirlinger. COMPUTERNUMERIK und NUMERISCHE MATH-EMATIK für das Unterrichtsfach Mathematik. Februar 2014.